Eye4Software Hydromagic With License Code For PC Latest

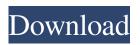

Eye4Software Hydromagic Crack+ Free Download PC/Windows

- You can edit maps in all advanced map elements. - Edit for each row as well as for each column. - Use a preview window to see and edit map elements in the project. - Edit a map in all advanced map elements at once. -Graphical, intuitive interface. -

You can freely change the value for each layer from the toolbar. -Zoom map and see the corners of the area in real time. - Can calculate geographical distances to any point of your interest. -Record your soundings and generate a pie chart to compare them in a more detailed way. -Generate sounding from raw data. - The program lets you customize the colors in the matrix settings. -Import project from a file or from a graphic of a clipboard. -

All settings are stored on a project and then can be used to the next project. - You can manage a wide range of map elements. - Preview map showing the border of the project area. -Import by selecting a map from the project manager. - All map elements can be created by the user. - You can draw a map manually in any shape. - You can create a new map or change the existing one. - Import and generate a wide range of map

elements: cards, charts, planimetry, color maps, photos, contours, sections, and so on. -You can get back to any point of your interest in the survey project. 25.00 3D Hydrology 2K 3D Hydrology is a hydrological survey program that combines many of the most advanced features of hydrology surveying. It can create 3D hydrography maps in a wide range of formats and transfer them to the different industries. It is designed for

anybody interested in hydrology, geomorphology, landscape modeling and geodesy. 3D Hydrology Features: - Ability to create up to 1 million points (lat/long coordinates). - Export hydrography maps to all popular formats such as DXF, KMZ, and GeoTIFF. - Create customizable water quality maps of the world: Contour, topographic, depth. -Analyze and process data from monitoring (temperature, salinity, pH, etc.) - You can get back to

## any point of your interest in the survey project. - Import data and filter them according to project criteria. -

Eye4Software Hydromagic For PC

Image based video and animation technology are revolutionizing the way we communicate. Today's computer users can access and produce graphics, edit images, and edit and create animated video on almost any kind of computer system. At the same

time, video and animation software tools which are commonly available in retail stores are becoming increasingly difficult to use, lacking an intuitive interface that not only makes it easy to create amazing graphics and animations, but also ensure the consistency and quality of your projects. If you are a graphics and animation hobbyist, artist, web designer or just a user who has the basic knowledge of the software, you will find the

workflow with the Photoshop Elements 5 tutorial software tool totally different. This video tutorial software provides the fundamental knowledge that you need to accomplish very difficult projects quickly and easily, saving your valuable time and providing consistency in your final results. With this tutorial, you are able to create stunning high-quality photo and video clips, blend photos and videos, and compose and place all

elements using a simple drag and drop interface, and so much more. The tutorial is composed by a professional photographer and a graphic designer. What you will learn from the Photoshop Elements 5 tutorial: How to add an image layer to your animation from an image file. How to add an image layer to your animation from an image sequence. How to add background imagery to your animation. How to show/hide images in a sequence for each

frame. How to use the Transform tool to ensure that one element blends seamlessly into another. How to use the Alpha Overlay tool to make layers "transparent". How to add effects like sepia, freeze frame, and motion blur to your images and animations. How to synchronize a photo with a video. How to add effects and overlay to make your animation look more dynamic. How to create an animated video from an image sequence with the Photo

To Movie tool. How to export your animated video to an image sequence, GIF, AVI, or MPEG format. How to animate your video in 3D. How to use the motion tracker to make your image or video move automatically. How to create a simple animation of a series of photos. How to create a simple animation of a series of photos. Notes: UPDATED FOR **PRESENTATION FLAKE Photo** To Movie Tutorial Lesson #1

Customization of Elements Layer Effects, Fill Effects, Transform Video To Photo 09e8f5149f

The hydrographic survey program **Eye4Software Hydromagic** enables you to map regions, export a map, display your GPS position on the map, plot sounding, manage bathymetry and benthic data, convert depth units, and use various tools. The map is represented in the form of a polygon. Its projections can be selected from a variety of choices and rotated according to your

wishes. The program features a variety of maps, including an image-based map, one of the country map, a satellite map, and a map generated from soundings. If you want, you can select any shape as the base. A shape can be plotted as a polygon, polyline, arrow, poly curve, circles, or points. The program has a comprehensive menu with numerous tools that are capable of altering the above-described operations. Geoidal separations

are calculated for any two points on the map. The program allows you to generate acoustic sounding, as well as convert and convert units from one into another. You can plot sounding on the map and create points and lines. Sounding can be converted to feet and centimeters, as well as to Barometric Intensity Units. You can generate a contour map from an elevation map, which can be made from a geographical map or satellite map. Evaluation and

conclusion This is a powerful and competent hydrographic survey software that has a graphical interface and can be used by professionals and beginners alike. The program did not affect my PC during long-term measurements, and it also features a complete help system. However, if you are inexperienced in the field, then it may be difficult to configure it. System Requirements Windows95/98/ME/NT/2000/XP

Windows Vista 4 GB RAM 512 MB of free space 300 MHz CPU **Reviews Write Review Rating:** 3.5 out of 5 Rating 3.5 out of 5 out of 5 Rating 3.5 out of 5 out of 5 Rating 3.5 out of 5 out of 5 Rating 3.5 out of 5 out of 5Q: For a database, how is a "lock" typically implemented? I'm trying to write a class that represents a lock for my database class, and I'm having trouble grasping how a typical lock is implemented. How can I know which processes are

## currently locking a database record, and how long

What's New In?

Eye4Software Hydromagic is a complex hydrographic survey program that enables you map regions, display your GPS position on the map, record depths, and use an echosounder, among other actions. It sports a wide range of advanced features that are mainly geared toward experienced users. Clear-cut

interface The GUI is pretty userfriendly, represented by a large window that shows the map, a project explorer to keep track of all map elements, a menu bar, and numerous buttons. Create new projects with customized settings In order to start a new project, it is necessary to define the name and saving directory, map projection, project description, and surveyor. There are numerous projections available and they can be filtered by country as well as

edited in properties (e.g. false northing, latitude of origin, parallel north, horizontal units). Import and generate a wide range of map elements It is possible to import maps, matrix and ASCII data, Hydromagic configuration files, along with previously done projects. Maps may also be downloaded, while a matrix can be generated from soundings and shorelines as well as shown as colors or depths. Eye4Software Hydromagic is also capable of

processing raw data and managing data files. You can create and administer waypoints, add soundings, shorelines and boundaries, generate corrected soundings from raw data, import photos, generate and manage sections, check out the sky view and echosounder display, show a L/R indicator, as well as enable moving map mode so it can show your current position in real time. Resort to handy tools You can calculate geoidal separations for

given points, convert measurement units, generate contours, view tide predictions for a given date, country, station, datum and timezone, customize the matrix color scheme, record sounding to file, draw boundaries by selecting corner coordinates, and so on. Evaluation and conclusion The program had minimal impact on PC performance in our tests. It executed commands swiftly and remained stable throughout the

entire evaluation. No error dialogs popped up, and the tool did not hang or crash. A complete help manual is available, which should be definitely consulted to learn how to use Eye4Software Hydromagic. In conclusion, this proves to be a reliable and skilful hydrographic survey application that should meet the requirements of most users. Once again, the Trump administration is poised to deny Americans coverage and protections from federal rules

System Requirements For Eye4Software Hydromagic:

**Installation: BEFORE UPGRADING TO THIS** EDITION, BACK UP YOUR GAME DATA! Download the latest version of the game and follow these installation instructions. (If you are running Minecraft Launcher with UGC, you should open the Minecraft launcher and check "Enable beta client versions" to download the beta). Download the UGC

## version. Copy the "BETA-VERSION" folder to the "VERSION" folder of the Minecraft launcher. Launch Minecraft. Use the Installation, Setup and Play

## Related links:

https://fystop.fi/balanced-stat-generator-crack/ https://www.herbariovaa.org/checklists/checklist.php?clid=21013 https://in-loving-memory.online/outlook-express-password-recovery-tool-crack-free-mac-win/ http://www.fuertebazar.com/wp-content/uploads/2022/06/ShareMouse Portable.pdf http://denisdelestrac.com/?p=5625 https://media1.ambisonic.se/2022/06/manpans.pdf https://vendredeslivres.com/wp-content/uploads/2022/06/WMV Encoder Test.pdf http://www.neorestaurantgatar.com/amara-flash-intro-and-banner-builder-crack-download-mac-win-updated/ https://www.greatescapesdirect.com/2022/06/email-link-encoder-crack-free/ https://www.lichenportal.org/chlal/checklists/checklist.php?clid=15556 https://adjikarvafurniture.com/wp-content/uploads/2022/06/Bing 039s Best 3 Windows 7 Theme Crack With License Code Free Download 3264bit Latest 20.pdf https://peaceful-basin-42711.herokuapp.com/OpenMedSpel.pdf https://midatlanticherbaria.org/portal/checklists/checklist.php?clid=69906 https://kireeste.com/keyturion-free-keylogger-crack-free-for-windows-2022-latest/ https://millicanreserve.com/wp-content/uploads/2022/06/hazzlenn.pdf https://brvophyteportal.org/portal/checklists/checklist.php?clid=12845 https://www.nalabagam.com/privacy-manager-for-hp-protecttools-crack-incl-product-key/ https://www.urban-texture.it/wp-content/uploads/Free VCF To Excel Xlsx Converter Crack Free Download.pdf https://plumive.com/upload/files/2022/06/pWBZRO77eOuV9yNvVupZ 07 0c34639aef0a4156b8d3273bccb40cdb file.pdf http://www.divinejovvoga.com/2022/06/07/catalog-of-deals-crack-with-license-kev-download-for-windows/